**Двоичные деревья поиска. Очередь с приоритетами**

> Федор Царев Спецкурс «Олимпиадное программирование» Лекция 3

19.01.2009, 26.01.2009 Санкт-Петербург, Гимназия 261

## **Цель лекции**

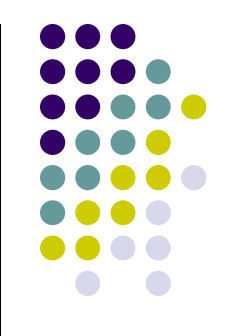

- Изучить теоретические основы двоичных деревьев поиска и очереди с приоритетами и алгоритмы их обработки
- Изучить методы реализации этих структур данных и алгоритмов на языке программирования Pascal (Delphi)

#### **Постановка задачи**

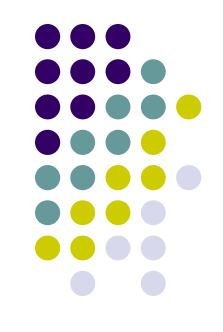

- Реализовать структуру данных, хранящую набор чисел и поддерживающую операции:
	- добавить число
	- найти число
	- удалить число
	- найти минимум
	- найти максимум
	- найти k-ое по порядку числу (k-ую порядковую статистику)

### **Двоичное дерево**

- Дерево, каждая вершина которого имеет не более двух детей
- На детях каждой вершины задан порядок есть «левый» ребенок и «правый» ребенок
- Самая верхняя вершина корень не имеет родителя
- Глубина вершины расстояние от нее до корня
- Высота дерева наибольшая глубина его вершины

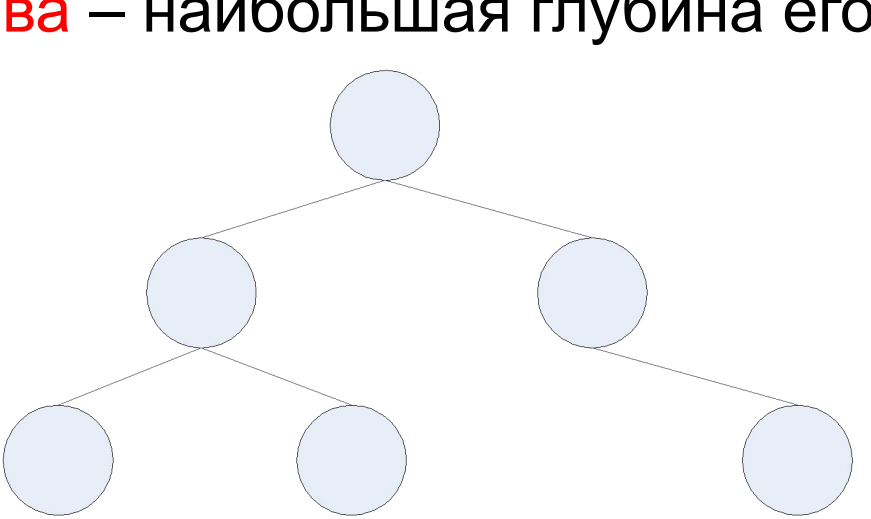

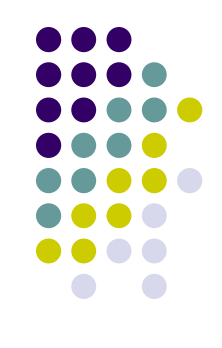

## **Двоичное дерево поиска**

- Это двоичное дерево, в каждой вершине которого хранится число
- При этом если в некоторой вершине A хранится число *x*, то:
	- все числа в левом поддереве A меньше чем *x*
	- все числа в правом поддереве A больше чем *x*

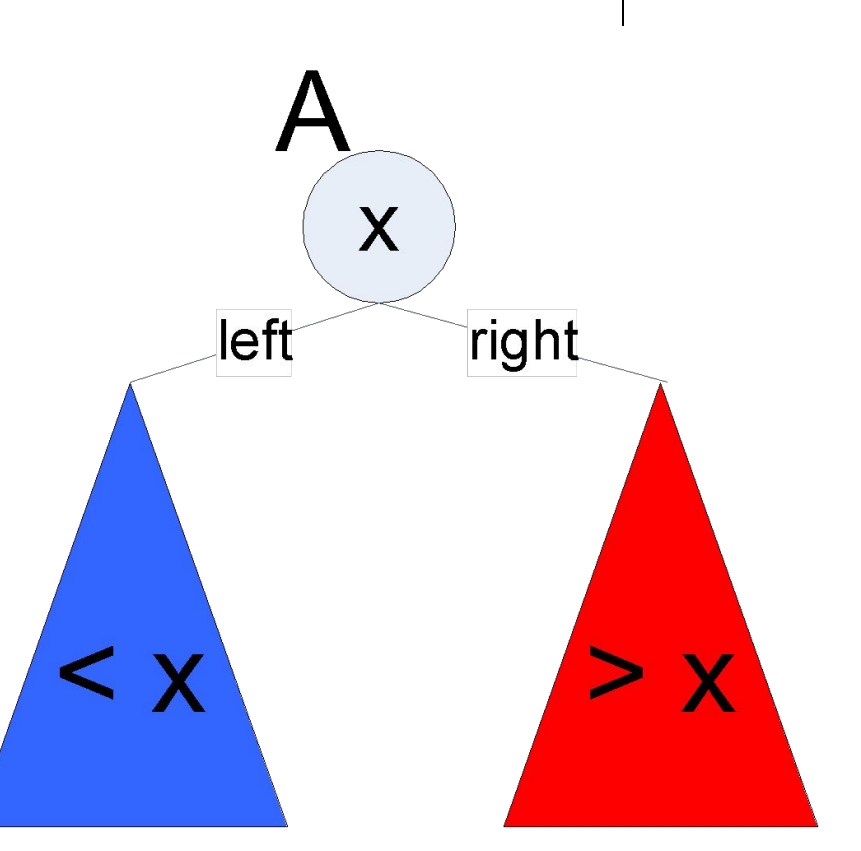

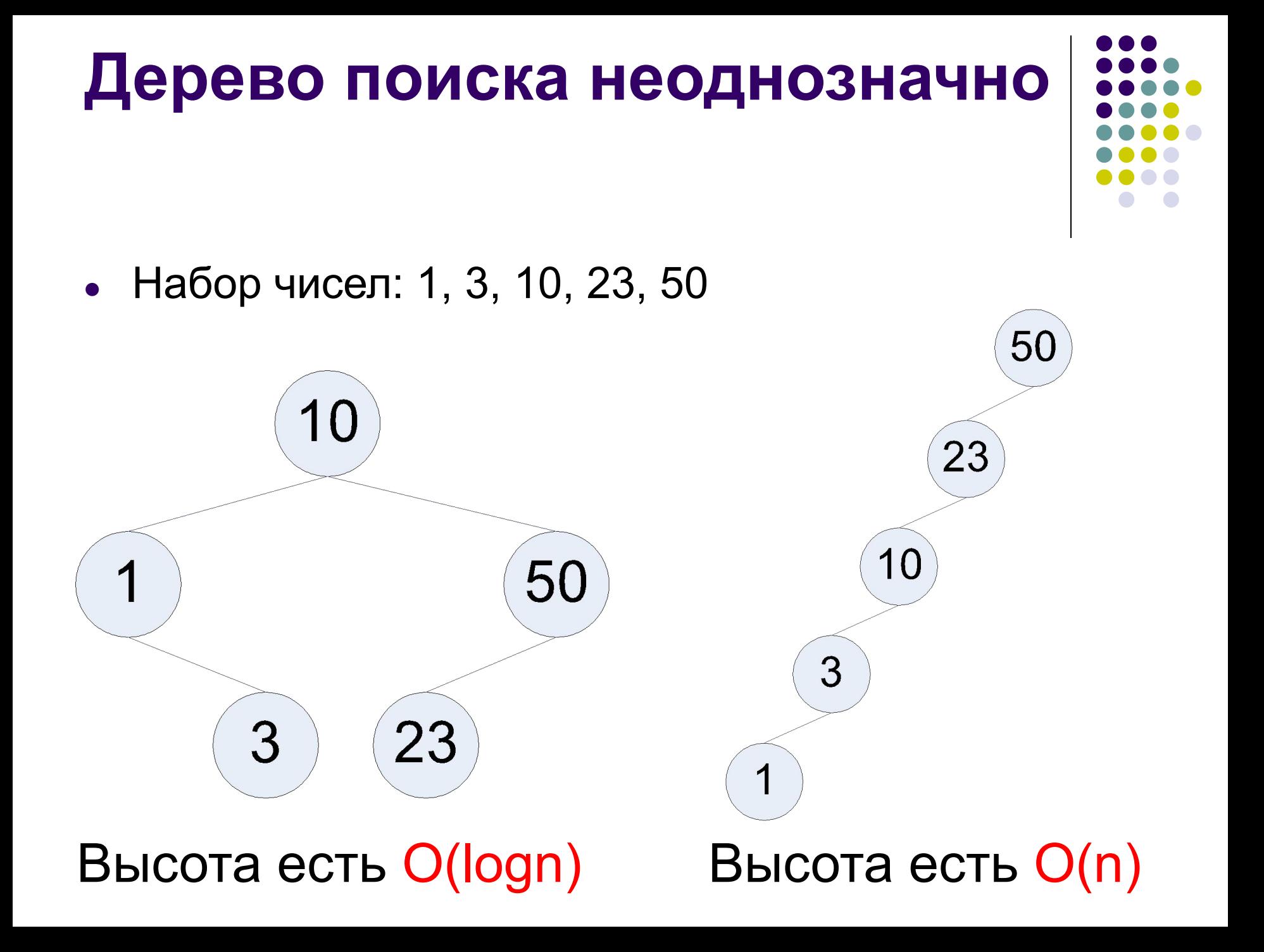

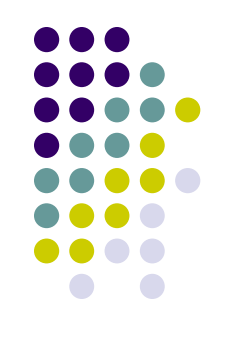

#### **Вершина дерева**

**node = record**

**data : integer;**

**left, right : integer; // при реализации // на собственном** 

**// менеджере памяти**

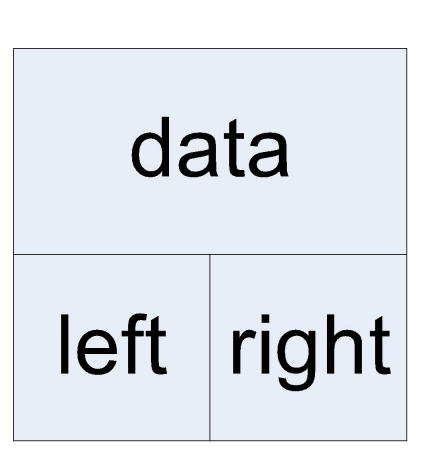

end;<br>  $-1$  cooterct by et al. что соответствующего ребенка у вершины нет

#### **Поиск элемента в дереве**

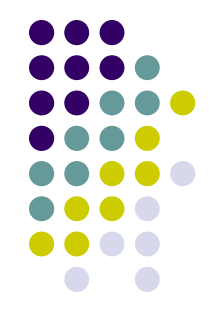

- Если значение у в текущей вершине равно искомому x, то поиск завершен
- Если  $x > y$ , то перейти к правому ребенку
- Если  $x < y$ , то перейти к левому ребенку

### **Программа**

```
function find(x : integer) : boolean;
begin
  cur := root; // root – корень дерева
  result := false;
  while (cur <> -1) do begin
  if (memory[cur].data = x) then begin
     result := true;
     exit;
  end;
   if (x > memory[cur].data) then begin
     cur := memory[cur].right;
  end else begin
     cur := memory[cur].left;
  end;
  end;
end;
```
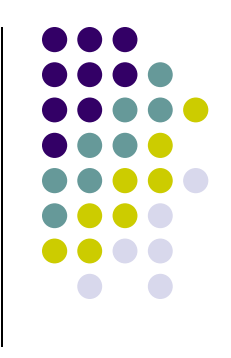

## **Поиск минимума и максимума**

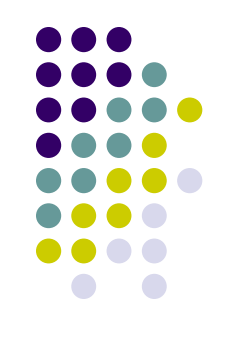

- Минимум самый левый элемент в дереве
- Максимум самый правый элемент в дереве

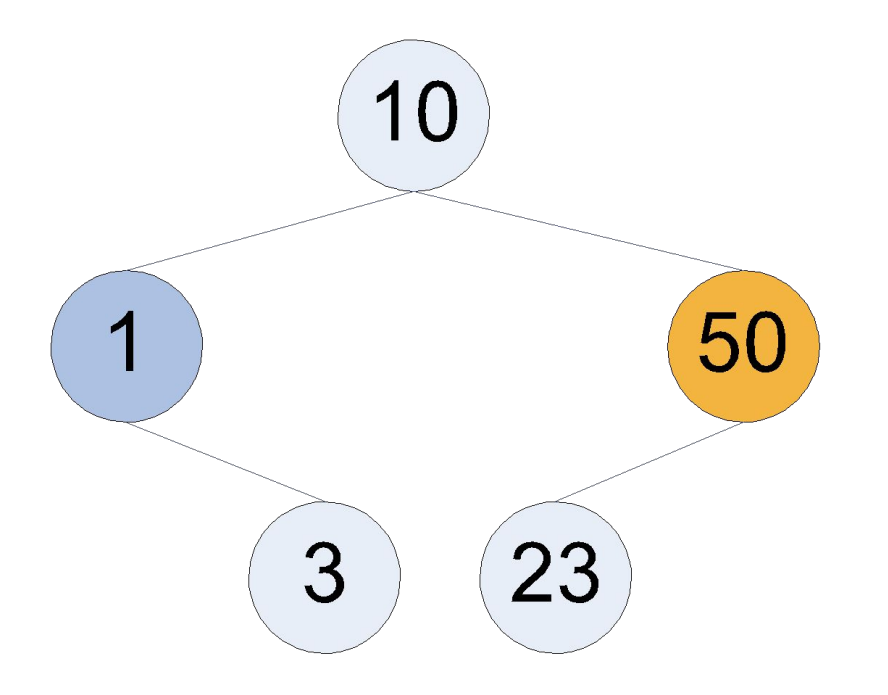

## **Добавить число**

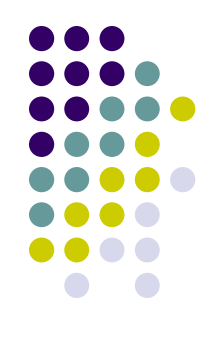

- Необходимо:
	- 1. Найти место, в котором должно находиться число
	- 2. Создать новый узел дерева и поместить в него это число
- Считаем, что все числа в дереве различны

# **Программа (1)**

**function add(root, x : integer) : integer; begin**

```
if (root = -1) then begin
cur := free;
inc(free);
memory[cur] := data;
result := cur;
exit;
end;
if (memory[root].data = x) then begin
// Элемент уже есть в дереве
result := root;
exit;
end;
```
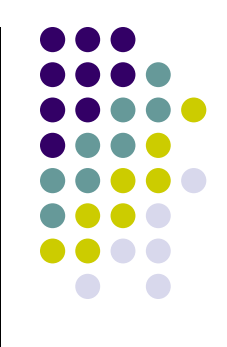

## **Программа (2)**

```
if (x < memory[root].data) then begin
  cur := add(memory[root].left, x);
  memory[root].left := cur;
  result := root;
  exit;
 end;
  if (x > memory[root].data) then begin
  cur := add(memory[root].right, x);
  memory[root].right := cur;
  result := root;
  exit;
 end;
end;
```
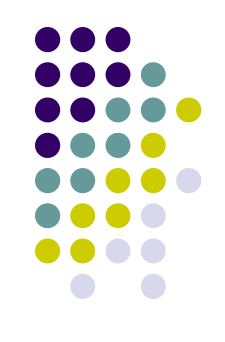

#### **Вызов процедуры**

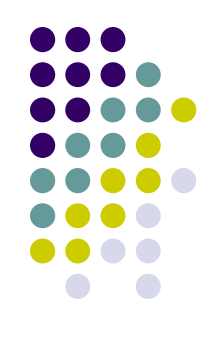

**root := add(root, x);** Здесь **root** – это корень дерева.

### **Удаление элемента**

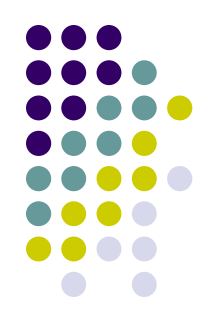

- Необходимо найти элемент
- Три случая:
	- 1. вершина является листом просто удаляем
	- 2. у вершины один ребенок заменяем на ребенка
	- 3. у вершины два ребенка

# **Третий случай**

- Необходимо найти минимальную вершину в правом поддереве и переместить ее на место удаляемой
- Проблем с перемещением не возникнет, так как у перемещаемой вершины не более одного ребенка

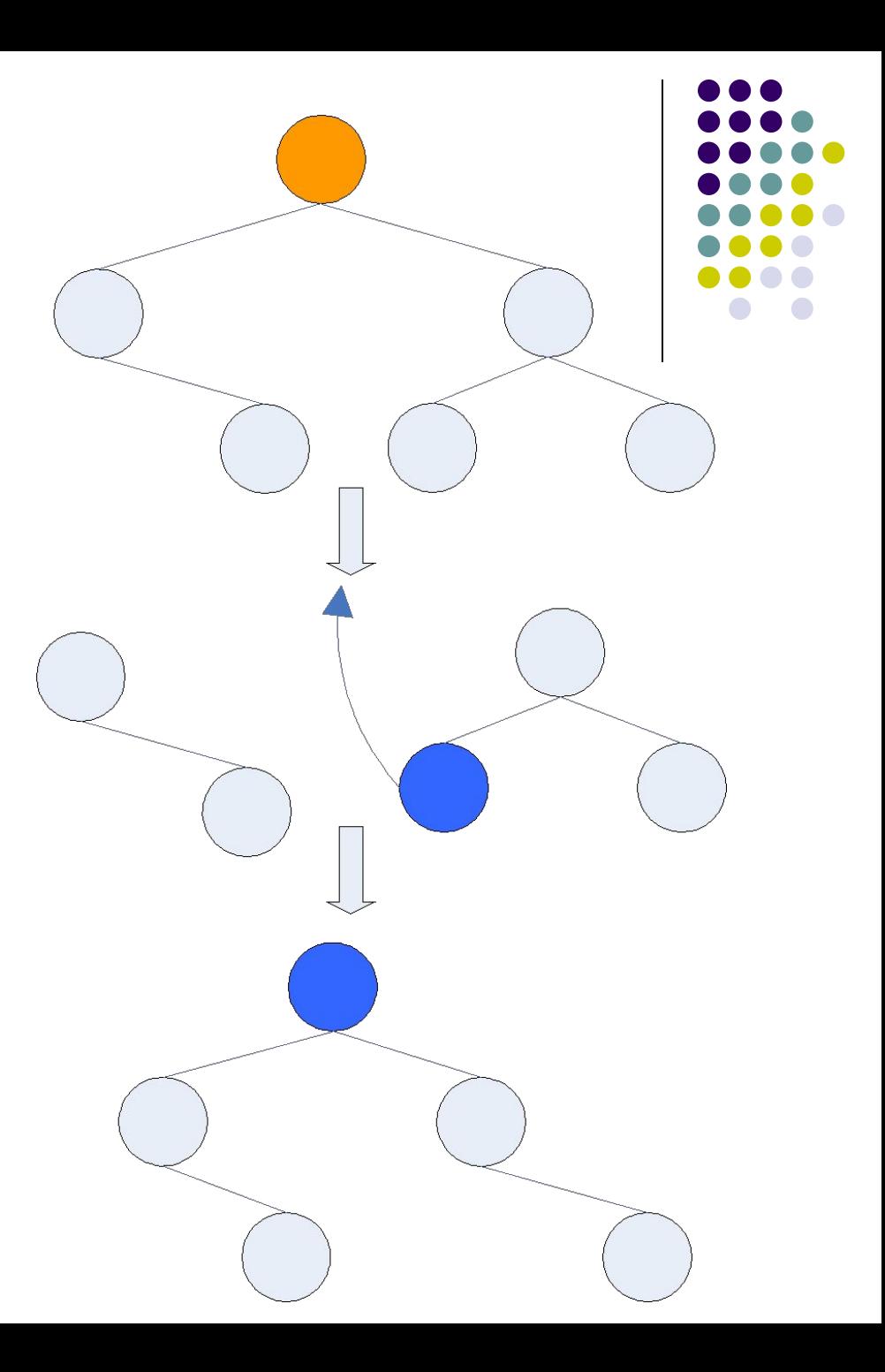

# **Время работы операций**

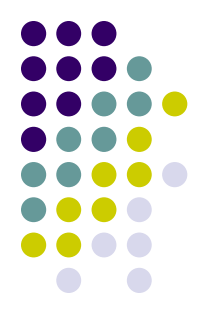

- Время работы всех рассмотренных операций пропорционально высоте дерева – в худшем случае есть O(n)
- Существуют методы выполнения этих операций так, чтобы высота все время была O(logn):
	- АВЛ-деревья
	- красно-черные деревья
	- …
	- Они будут рассмотрены в следующих лекциях

## **Упражнение**

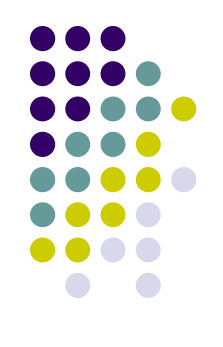

Предложить алгоритм нахождения следующего и предыдущего элемента в двоичном дереве поиска со временем работы пропорциональным высоте дерева

# **Поиск k-ой порядковой статистики**

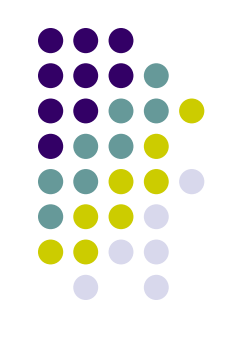

• В каждом узле дерева необходимо хранить дополнительную информацию – число узлов в его поддереве

**node = record**

**data : integer;**

**left, right : integer;**

**size : integer;**

**end;**

memory[a].size = memory[memory[a].left].size + memory[memory[a].right].size + 1

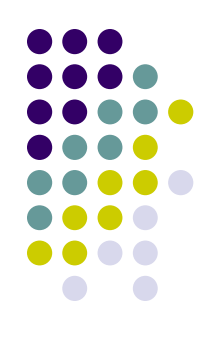

### **Поиск k-ого элемента**

- Дано:
	- Корень дерева
	- Число k
- Если в левом поддереве не меньше, чем k элементов, то переходим к нему
- Если в левом поддереве ровно k-1 элемент, то k-ый элемент находится в корне
- Иначе переходим к правому поддереву

### **Программа**

```
function getKth(root, k : integer) : integer;
begin
  sizeLeft := 0;
  if (memory[root].left <> -1) then begin
  sizeLeft := memory[memory[root].left].size;
  end;
  if (k <= sizeLeft) then begin
  result := getKth(memory[root].left, k);
  exit;
  end;
  if (sizeLeft = k – 1) then begin
  result := memory[root].data;
  exit;
  end;
  result := getKth(memory[root].right, k–sizeLeft–1);
end;
```
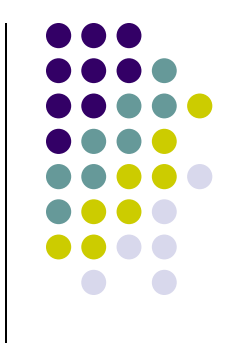

### **Упражнение**

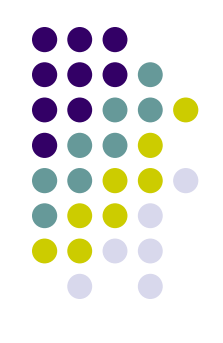

• Модифицировать операции добавления и удаления вершины, так чтобы они обновляли значения поля «размер поддерева». Время работы операций не должно измениться.

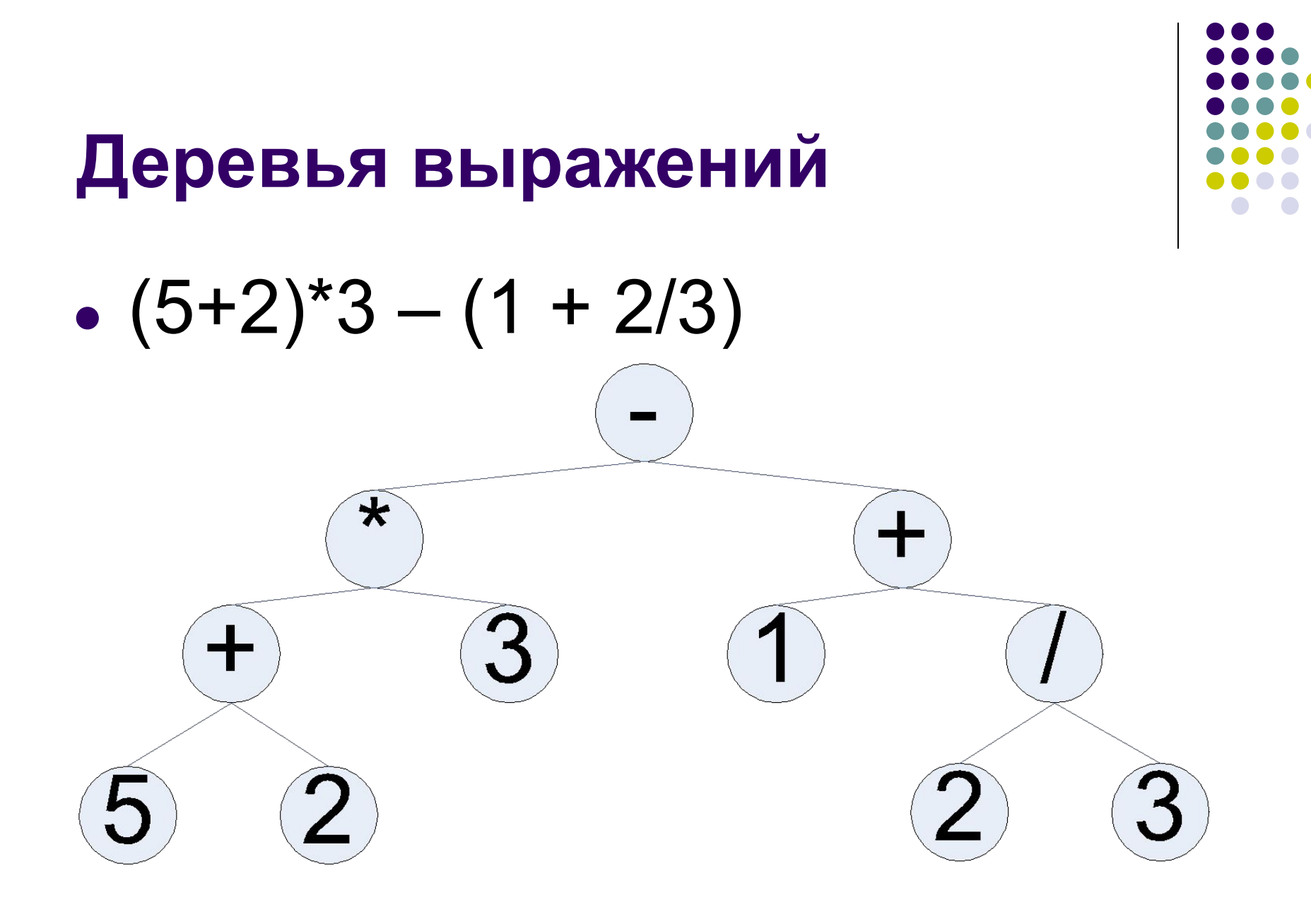

## **Обходы двоичных деревьев**

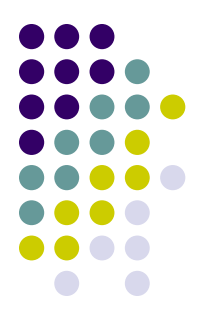

- Основные варианты обхода двоичного дерева:
	- корень левое поддерево правое поддерево
	- левое поддерево корень правое поддерево
	- левое поддерево правое поддерево корень
- Им соответствуют:
	- префиксная запись
	- инфиксная запись
	- постфиксная запись

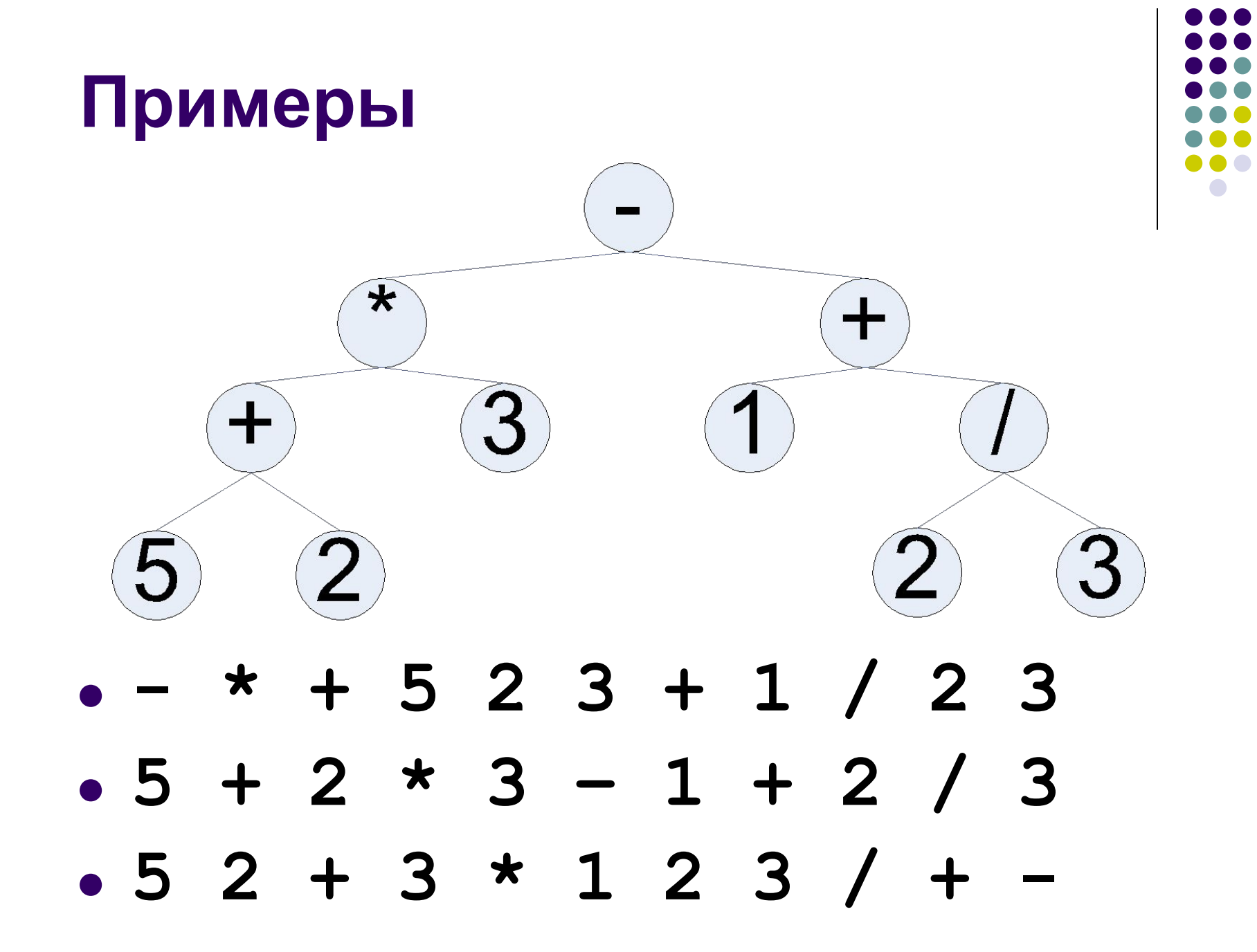

### **Упражнения**

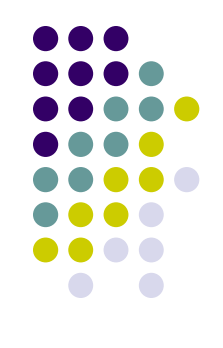

- Предложить алгоритм вычисления выражений, заданных в постфиксной записи (указание: используйте стек)
- Применение какого из обходов позволяет вывести элементы дерева поиска в отсортированном порядке?

### **Очередь с приоритетами**

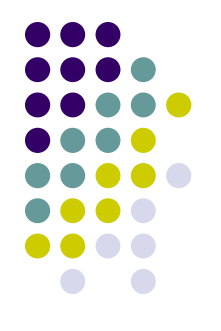

- Структура данных с двумя операциями:
	- добавить элемент и назначить ему приоритет
	- извлечь элемент с наименьшим приоритетом
- Как с помощью такой структуры данных реализовать стек? Обычную очередь?

#### **Простая реализация**

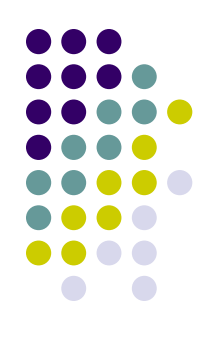

• Храним массив записей

**element = record**

**data, priority : integer;**

**end;**

- Добавление в конец массива  $(O(1))$
- Извлечение просматриваем весь массив и ищем минимум (O(n))

# **Структура данных «куча»**

- Полное двоичное дерево
- Хранится в массиве:
	- Левый ребенок **2 \* i**
	- Правый ребенок **2 \* i + 1**
	- Родитель **i div 2**
- Основное свойство: heap[i] > heap[i div 2]
- Высота есть  $O(logn)$
- Можно рассматривать кучу для максимума, а для минимума
- Иногда эту структуру данных называют «пирамида»

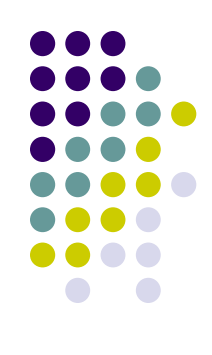

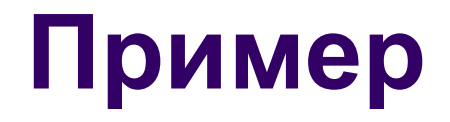

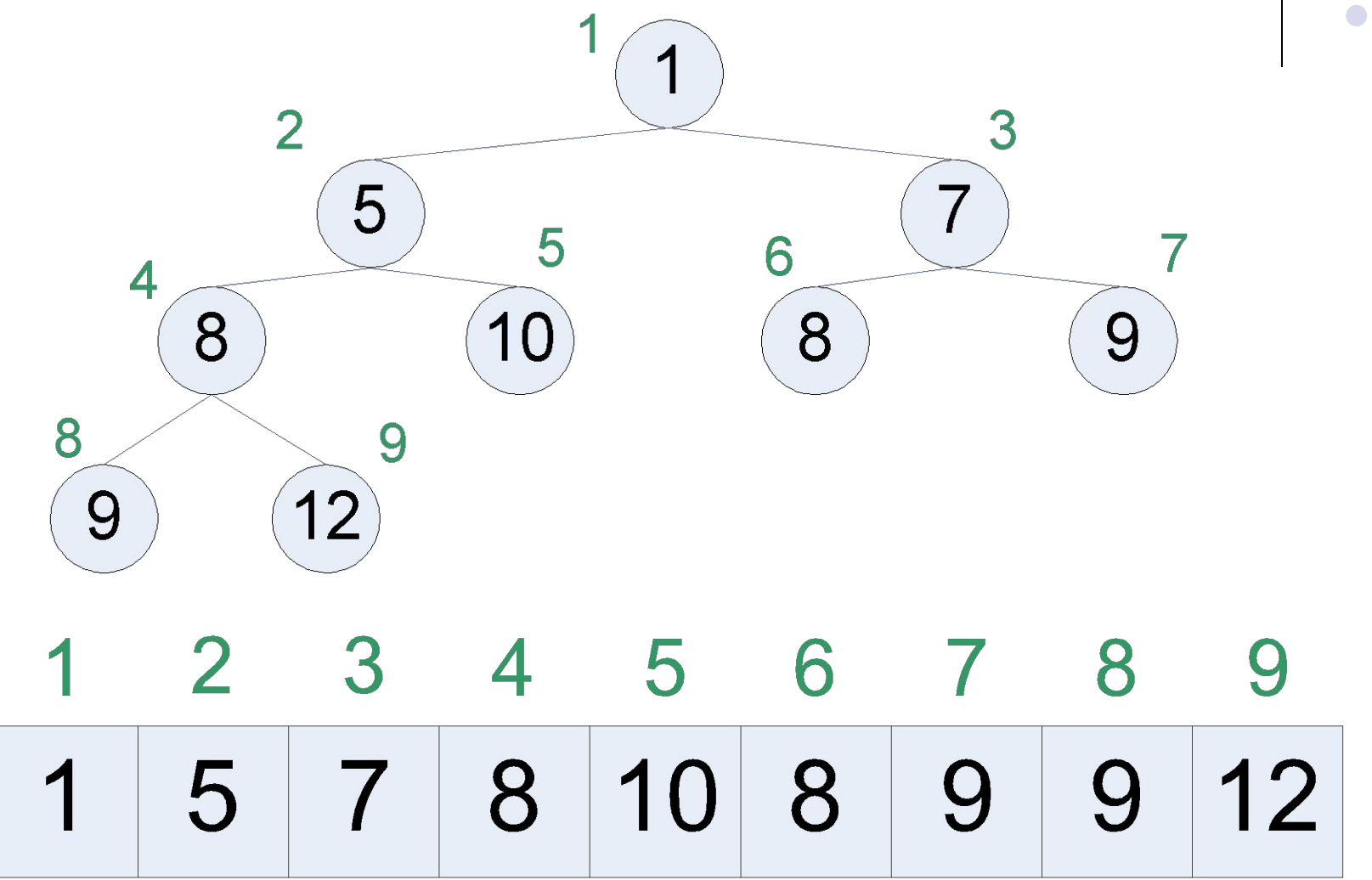

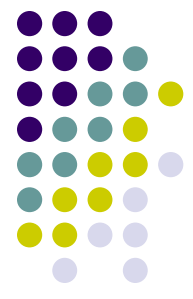

# **Добавление элемента (1)**

- Добавим в конец массива
- После этого основное свойство кучи может быть нарушено

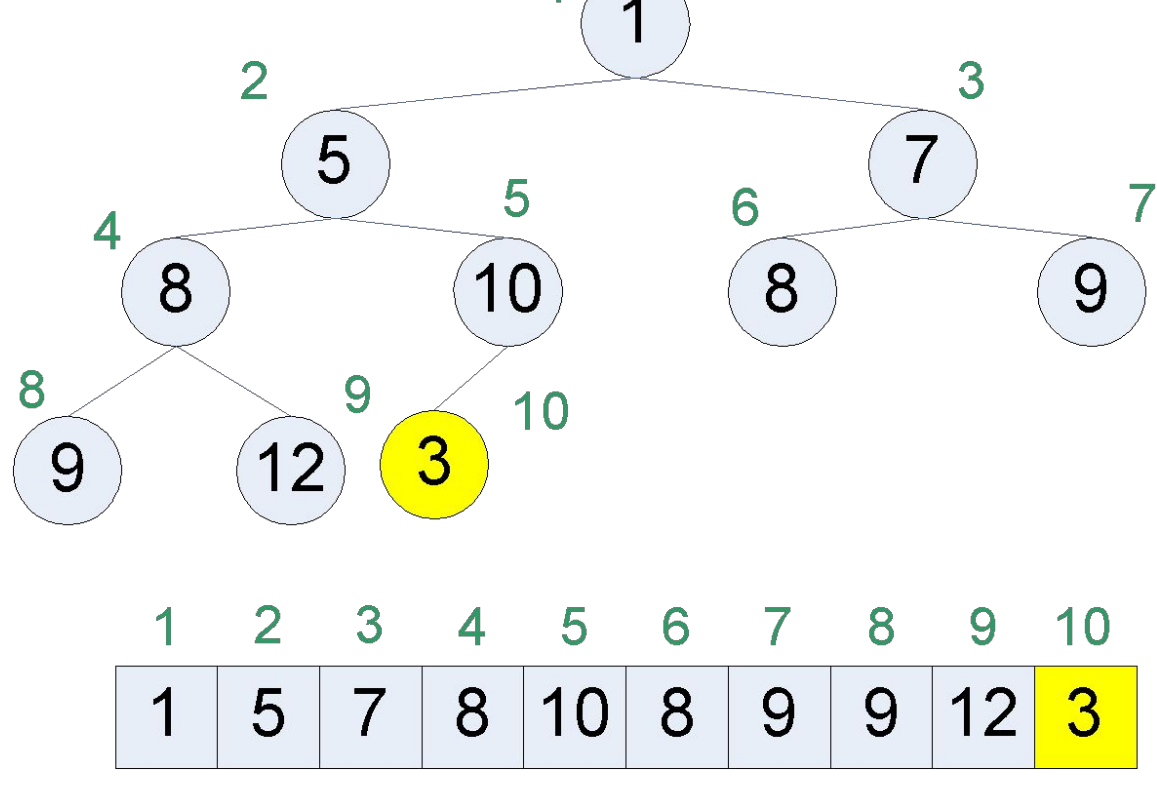

# **Добавление элемента (2)**

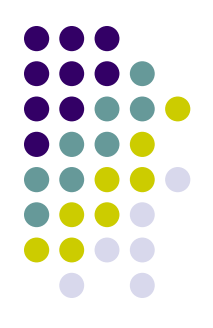

- Необходимо восстановить нарушенное основное свойство
- Для этого выполним просеивание вверх будем поднимать элемент вверх до тех пор, пока свойство не будет выполнено

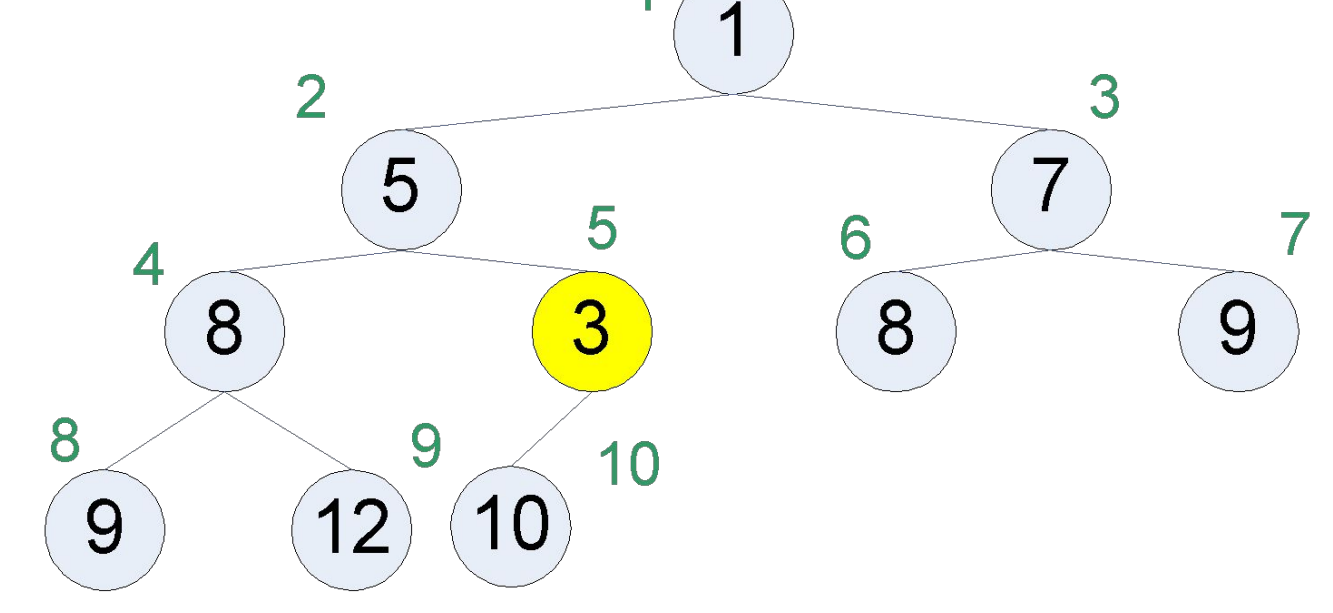

## **Добавление элемента (3)**

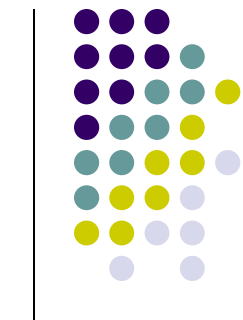

• Число обменов не превышает высоту дерева – то есть O(logn)

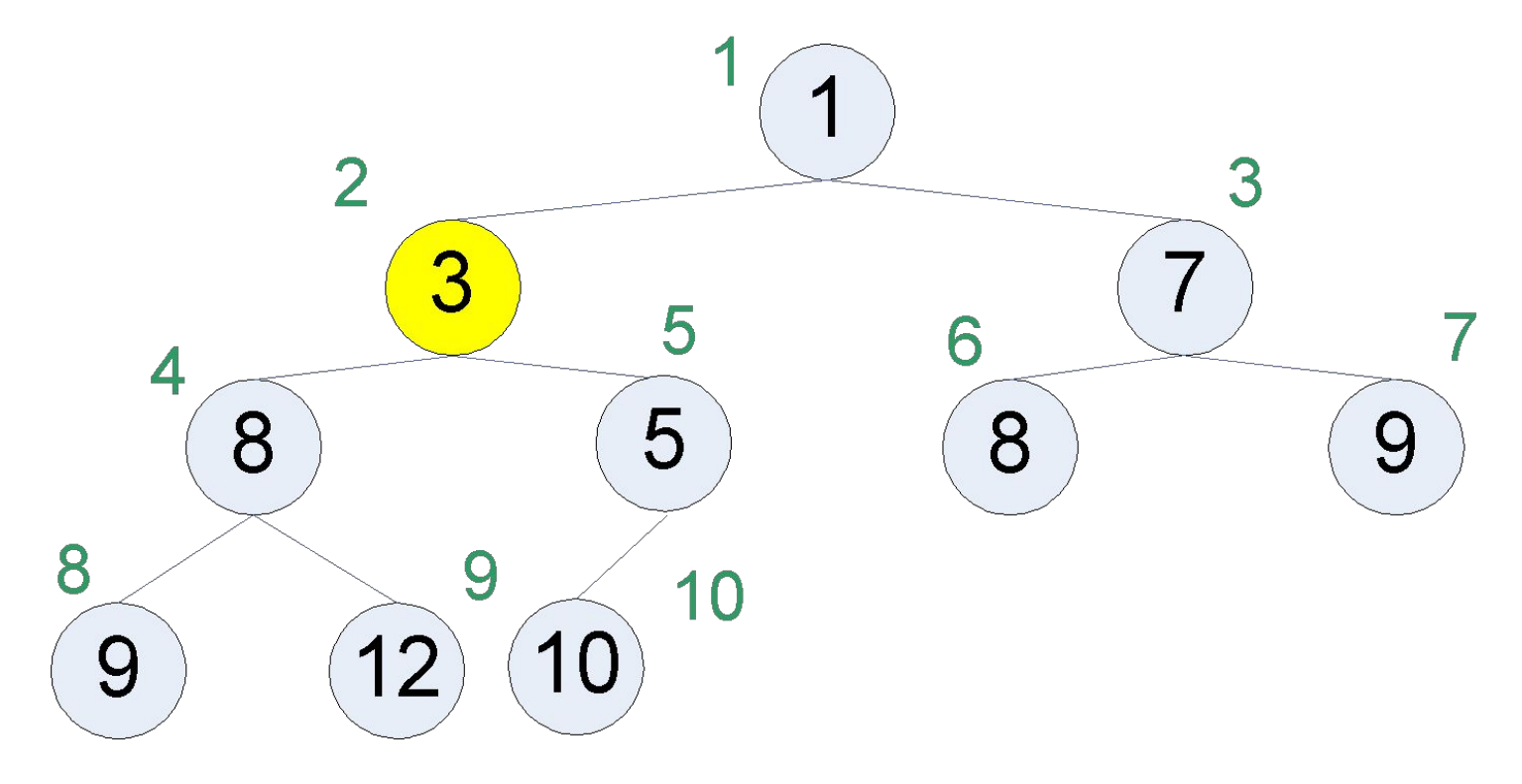

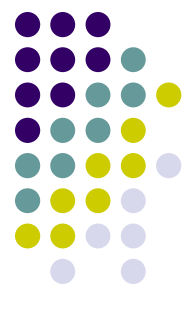

## **Добавление элемента (4)**

```
procedure add(x : integer);
begin
 inc(size);
 heap[size] := x;
 i := size;
 while (i > 1) and do begin
  if (heap[i div 2] > heap[i]) then begin
    swap(heap[i], heap[i div 2]);
  end else begin
    break;
  end;
 end;
end;
```
## **Извлечение элемента (1)**

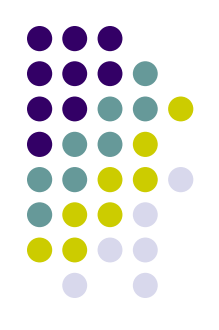

- Минимальный элемент находится на вершине кучи
- Поменяем его местами с последним и удалим
- После этого может нарушиться основное свойство

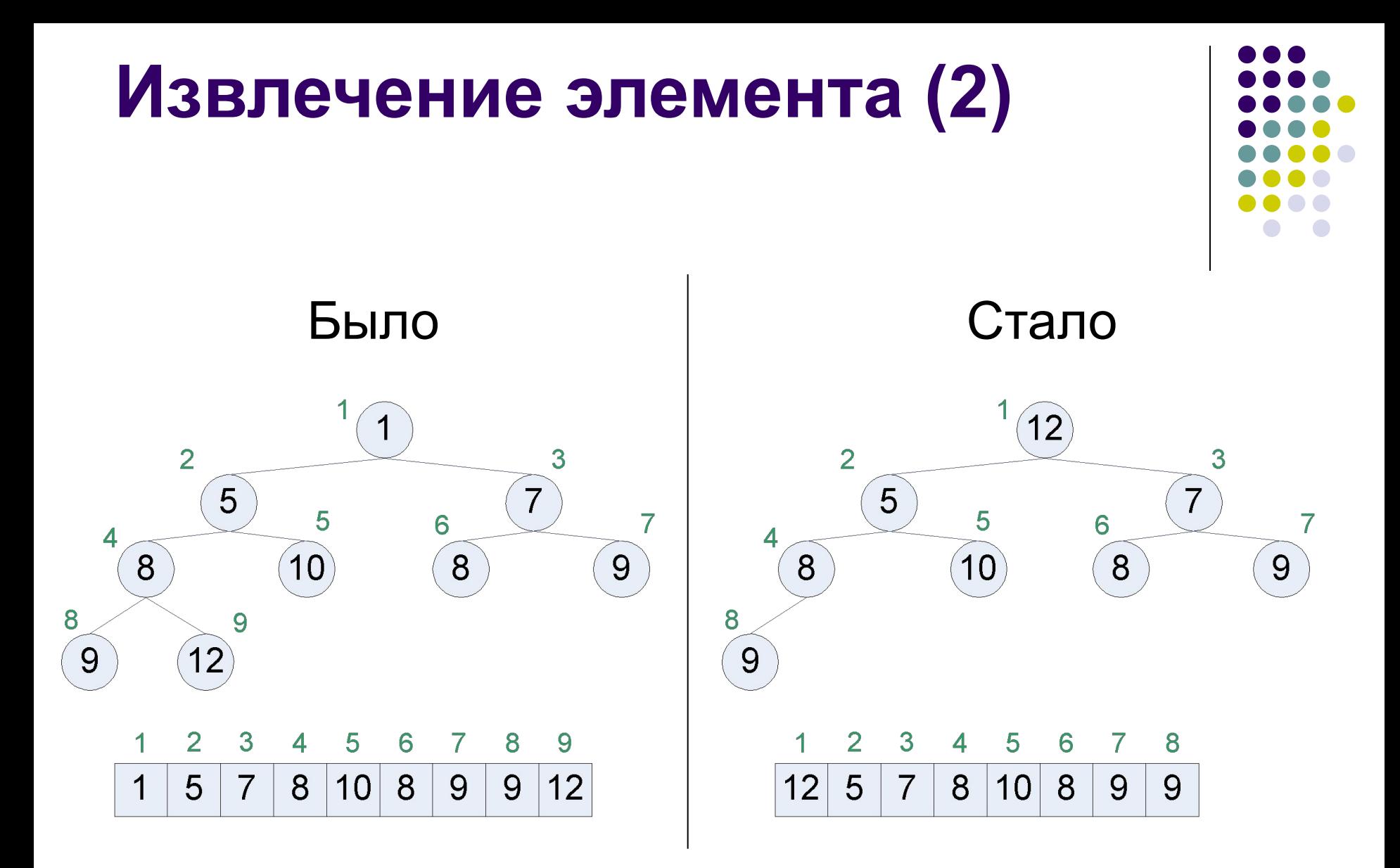

Необходимо поместить верхний элемент на его место!

### **Извлечение элемента (3)**

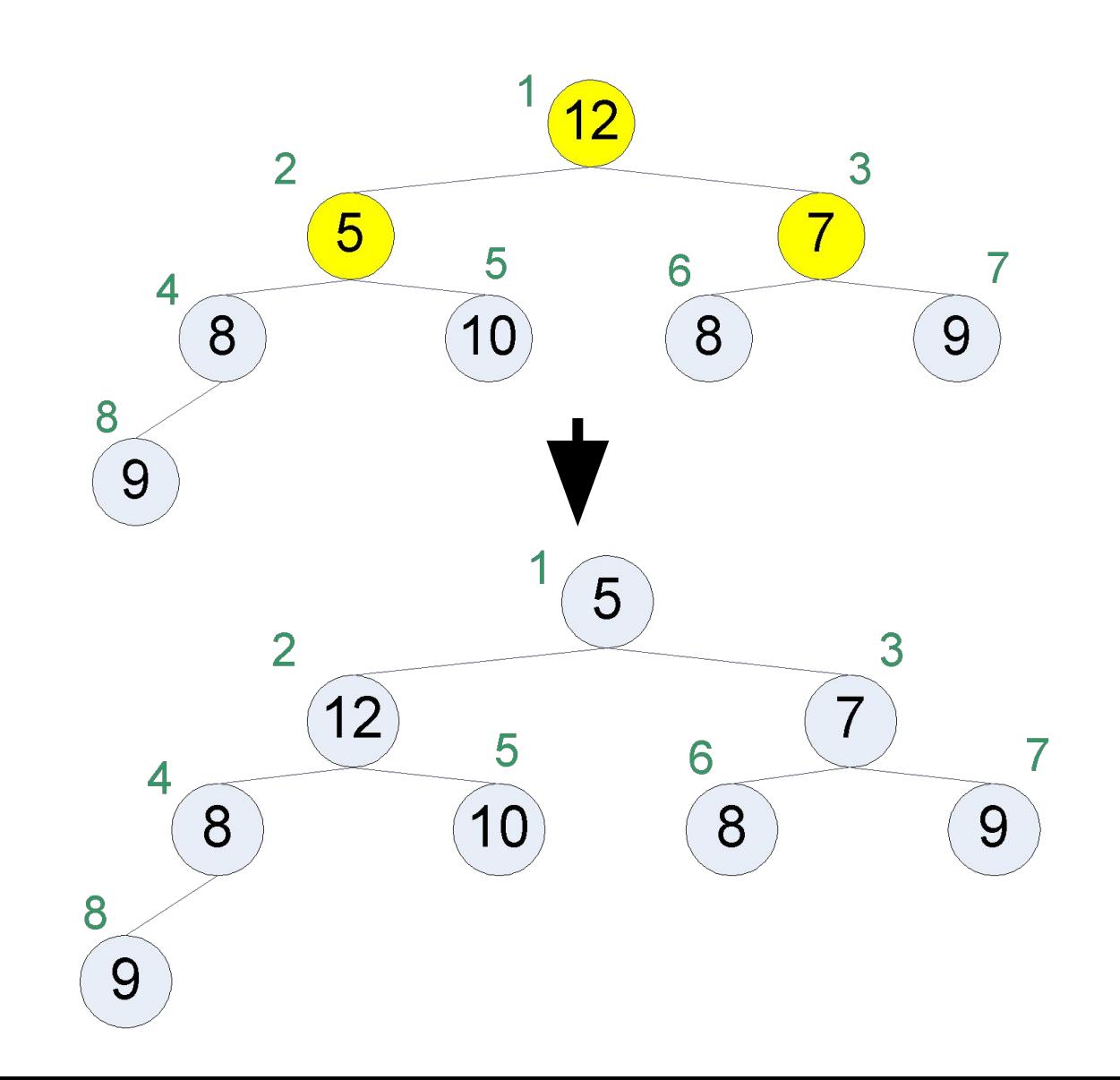

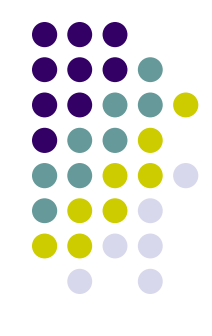

### **Извлечение элемента (4)**

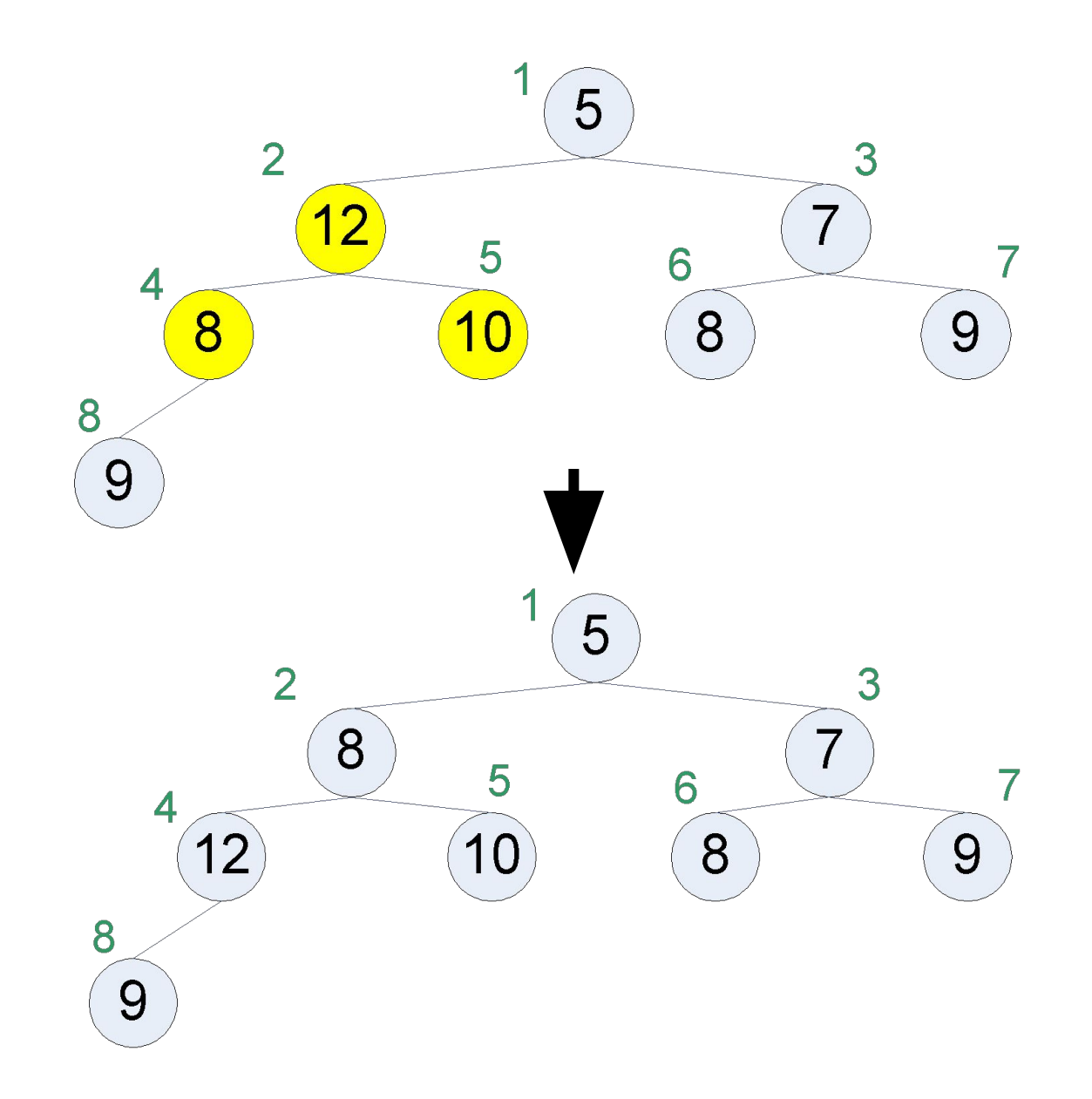

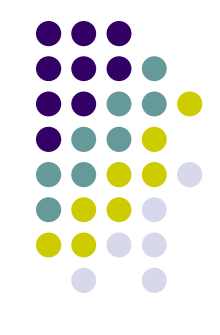

### **Извлечение элемента (5)**

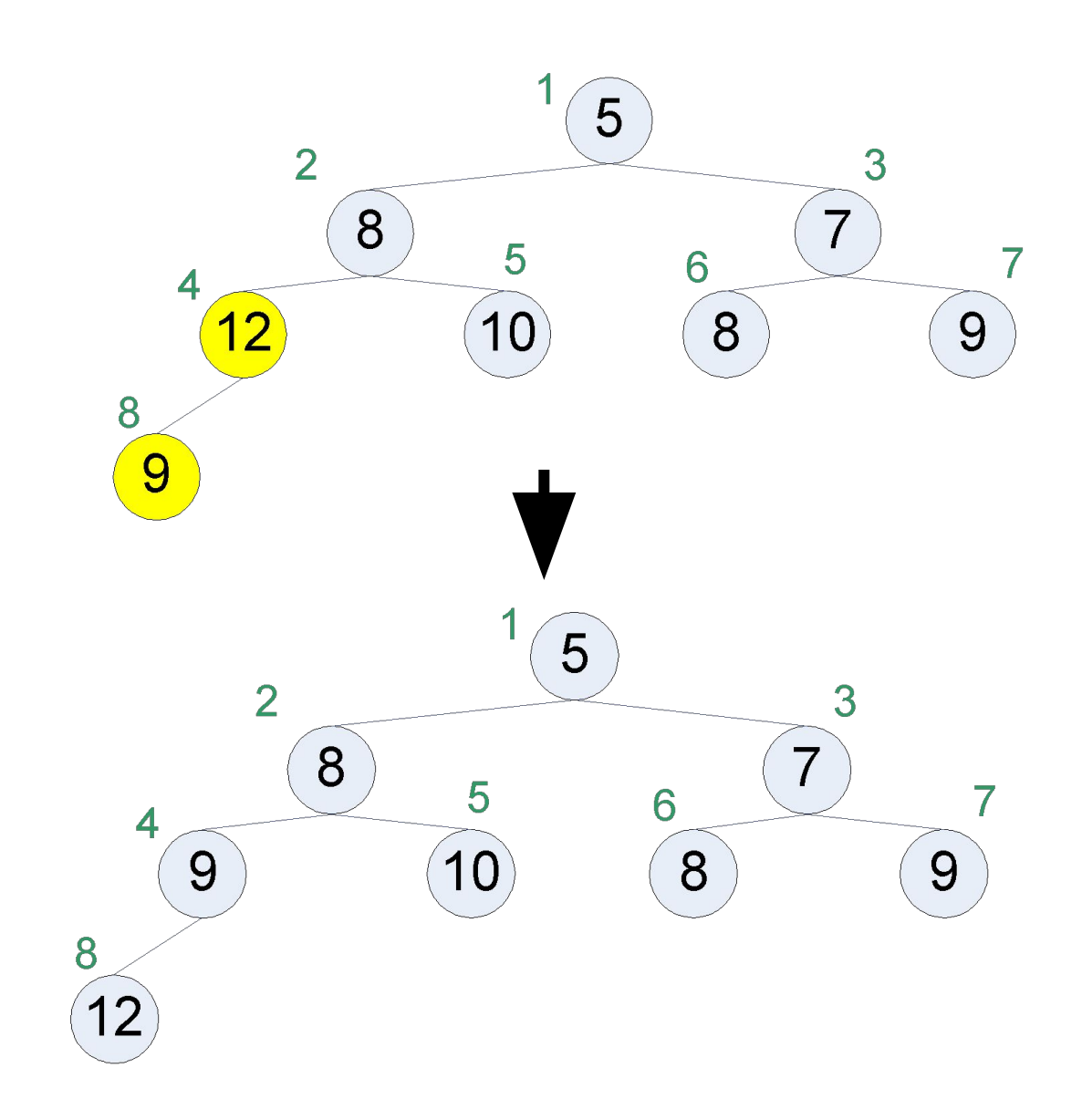

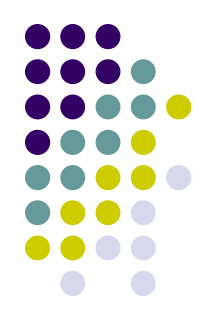

#### **Извлечение элемента (5)**

```
function remove() : integer;
begin
  result := heap[1];
  heap[1] := heap[size];
  dec(size);
  i := 1;
  while (2 * i <= size) and do begin
   min := i;
   if (heap[2 * i] < heap[min]) then begin
       min := 2 * i;
   end;
   if (2 * i + 1 <= size) and 
       (heap[2 * i + 1] \leq heap[\min]) then begin
       min := 2 * i + 1;
   end;
   if (min = i) then begin
       break;
   end;
   swap(heap[i], heap[min]);
   i := min;
  end;
end;
```
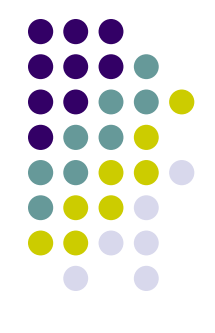

## **Сортировка с помощью кучи**

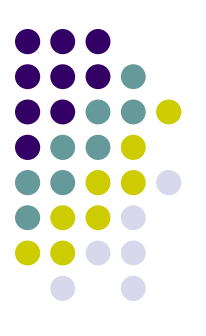

- Можно добавить все элементы массива в кучу, а потом по очереди извлечь
- Требуется дополнительный массив на хранение кучи
- Чтобы сделать без дополнительной памяти надо:
	- Научиться преобразовывать массив в кучу
	- Научиться преобразовывать кучу в упорядоченный массив

#### **Построение кучи из массива**

```
for i := n div 2 downto 1 do begin
  siftDown(i);
end;
procedure siftDown(i : integer);
begin
  while (2 * i <= size) and do begin
   min := i;
   if (heap[2 * i] < heap[min]) then begin
      min := 2 * i;
   end;
   if (2 * i + 1 <= size) and 
        (heap[2 * i + 1] <= heap[min]) then begin
      min := 2 * i + 1;
   end;
   if (min = i) then begin
      break;
   end;
   swap(heap[i], heap[min]);
   i := min;
  end;
end;
```
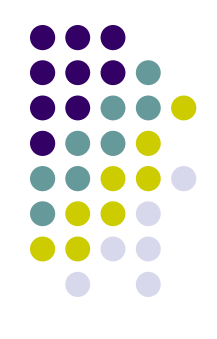

## **Время работы**

- Грубая оценка  $O(nlog n)$
- Более точная оценка  $O(n)$

$$
\sum_{i=0}^h \frac{n}{2^i} \le \sum_{i=0}^\infty \frac{n}{2^i} = 2n
$$

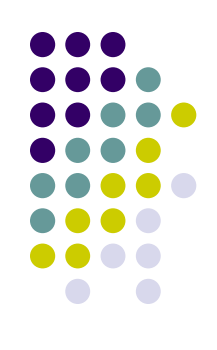

#### **Построение упорядоченного массива из кучи**

```
for j := 1 to n do begin
  swap(heap[1], heap[size]);
  dec(size);
  i := 1;
  while (2 * i <= size) and do begin
   min := i;
   if (heap[2 * i] < heap[min]) then begin
      min := 2 * i;
   end;
   if (2 * i + 1 <= size) and 
       (heap[2 * i + 1] <= heap[min]) then begin
      min := 2 * i + 1;
   end;
   if (min = i) then begin
      break;
   end;
   swap(heap[i], heap[min]);
   i := min;
  end;
end;
```
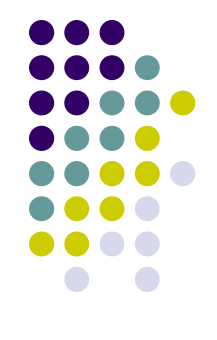

## **Время работы heapSort**

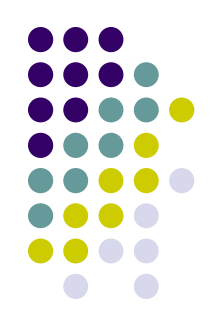

• Общее время работы heapSort есть  $O(n +$  $nlogn$ ) = O(nlogn)

### основе структуры данных «куча»

- представлять математические выражения • Очередь с приоритетами реализуется на
- С помощью двоичных деревьев можно
- Двоичные деревья поиска позволяют быстро выполнять словарные операции при условии, что у них небольшая высота

### **Выводы**

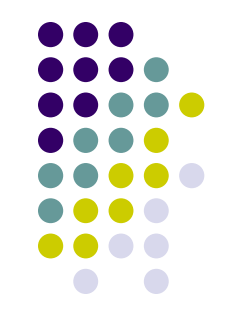

# **Спасибо за внимание!**

Вопросы? Комментарии? fedor.tsarev@gmail.com